## M02-1: Creating a StoryMap (ESRI)

ArcGIS Storymap provides a comprehensive and useful tutorial for how to create a story map in your favourite style. Visit ESRI's Getting started with ArcGIS Storymaps tutorial or scroll threw it in the embedded frame down below.

Here you find great ESRI resources for planning and creating storymaps in a structured and professional way. We recommend to work through these materials first before starting to with producing your own storymap.

For the purpose of presenting the learning outcomes of our summerschool lectures on Environmental and Remote Sensing data by taking the example of Fogo island, we generally recommend to use the sidecar immersive building block, either in the floating or the docked panel manner. As it supports all kind of media to integrate in, it's the most powerful immersive block and also provides the possibility to create a guided-tour-like experience by using map actions. Needless to say, you can also use other immersive blocks or combine them as well, depending on the given task and narrative you want to create.

From:

https://geotraining.geomedienlabor.de/ -

Permanent link:

https://geotraining.geomedienlabor.de/doku.php?id=en:courses:training:element-20:code-examples:sm-ce-02-01

Last update: 2023/08/31 19:01

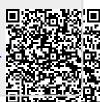